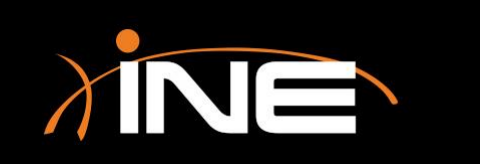

## Timestamps & Time Values

#### » Timestamps

- Used to mark the capturing of your packets
- Can be converted to different time formats for viewing

#### » Time delta

• The time it takes to travel from source to destination and back again, used for troubleshooting latency issues

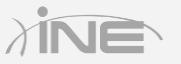

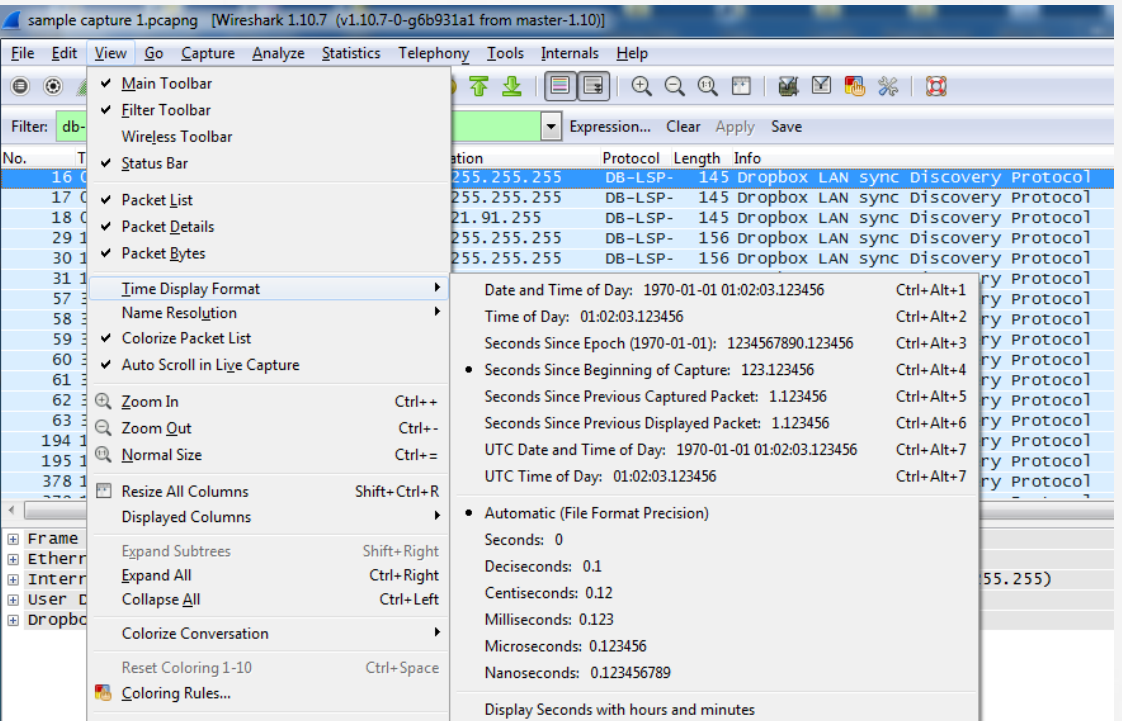

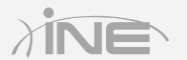

#### » You can adjust the time format as follows:

- Absolute time and time of day when packet captured
- Absolute time and time (no date) when packet captured (relative time)
- Seconds since beginning of capture (relative time)
- Seconds since previous captured packet (relative time)
- Seconds since previous displayed packet (relative time)
- Seconds since epoch (relative time)

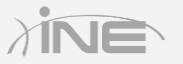

#### » Precision in the time value

- Automatic
- Specific settings

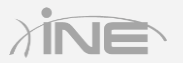

#### » Checking the delta

- When you need to find latency in your network
- Check application response time
- May require Wireshark on both source and destination hosts
- May require filtering of the data on both hosts

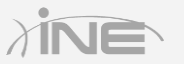

#### Network Lab

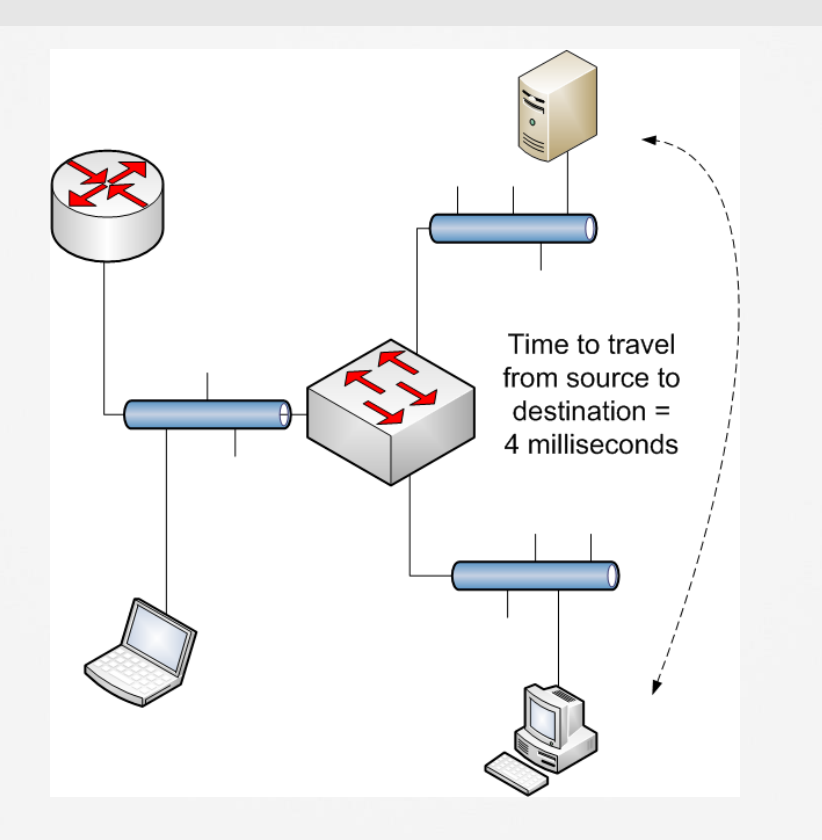

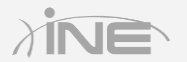

Copyright © www.ine.com

# Questions?